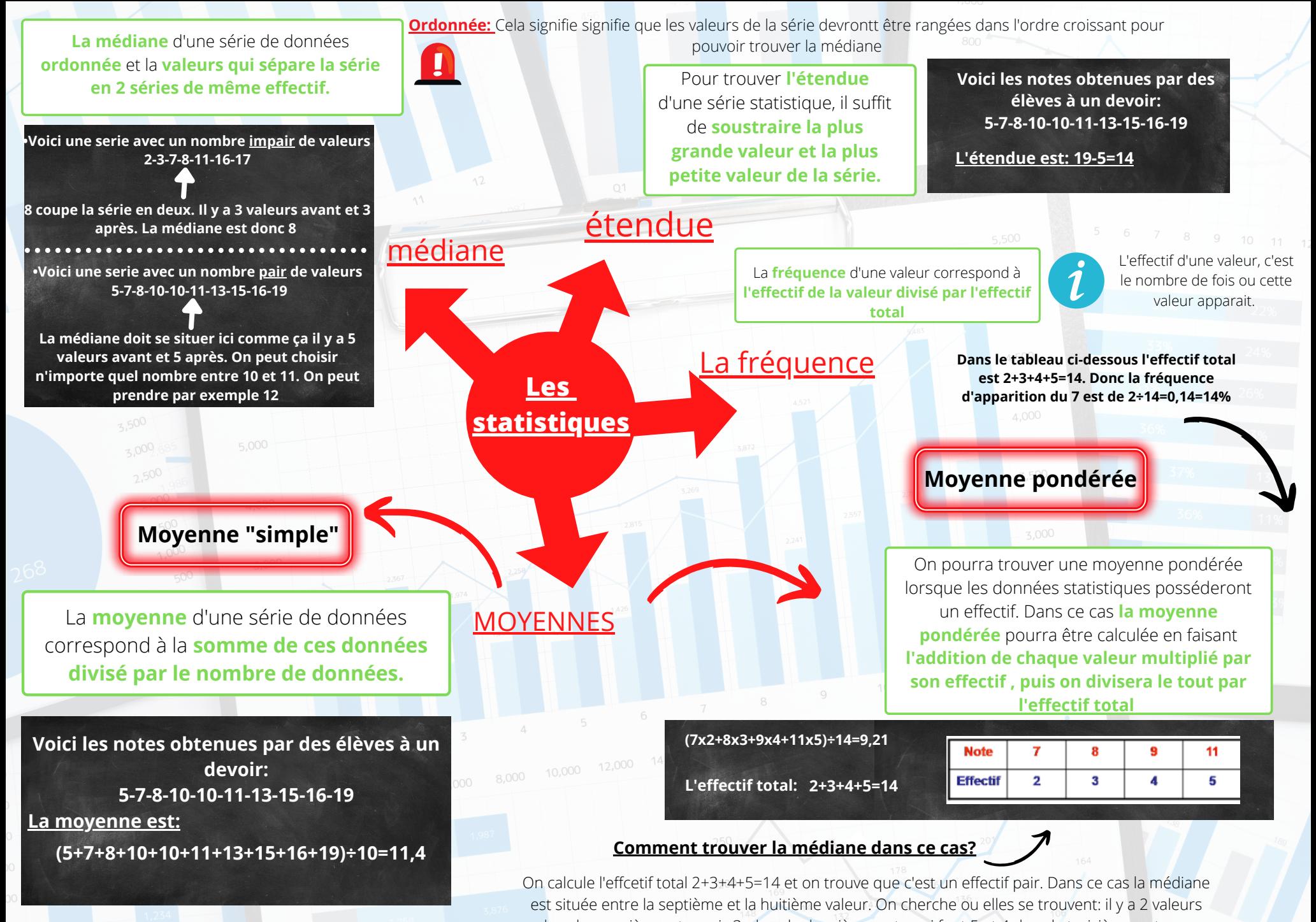

dans la première note puis 3 dans la deuxième note qui font 5 et 4 dans la troisième note: on arrive à 9. Ceci signifie que les valeurs 7 et 8 sont dans la troisième note donc la médiane est 9..